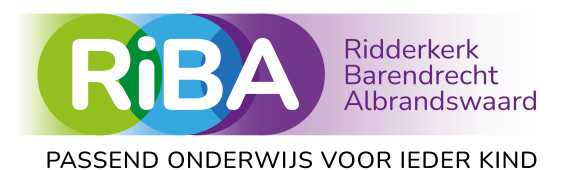

## Voorbereiden en plannen van een sot door de intern begeleider

Tip Op onze website staat een voorbeeld van een gouden mail. Deze mail kun je gebruiken om ouders uit te nodigen voor een sot-gesprek, waarbij aangegeven wordt wat het doel van het gesprek is en hoe ouders zelf het gesprek kunnen voorbereiden.

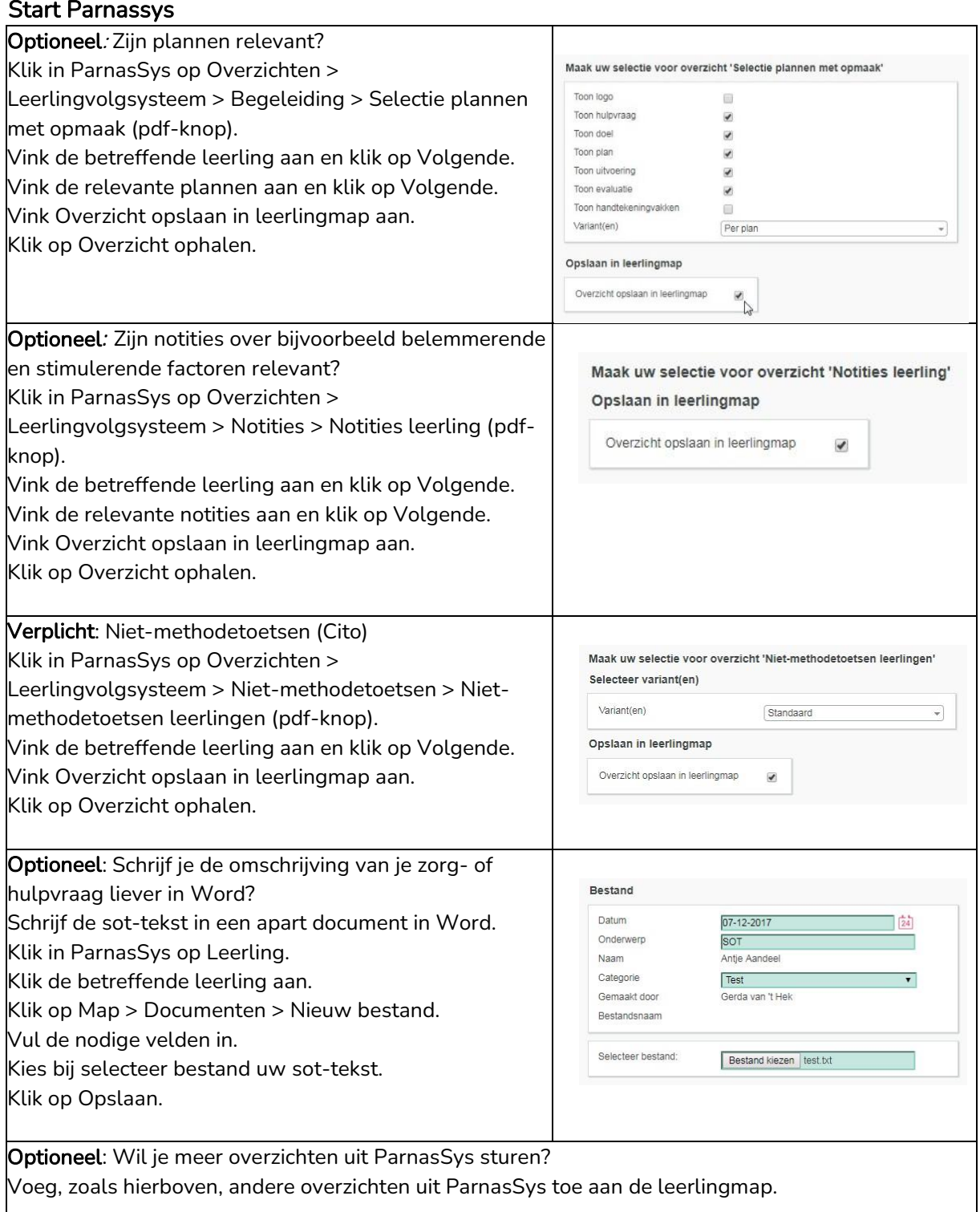

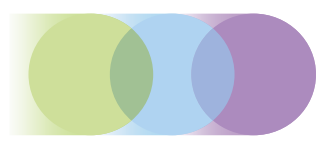

## Minimaal verplicht:

Breng ouders op de hoogte en geef aan welke documenten gedeeld zullen worden. Wanneer documenten zoals onderzoeksverslagen gedeeld worden, dient hier toestemming voor gevraagd te worden. Een voorbeeld van een formulier gegevensuitwisseling staat op www.riba.nl

• Sot aanmeldformulier met daarin de hulpvraag, korte beschrijving van de problematiek, belemmerende en stimulerende factoren, wat de school tot nu toe heeft gedaan, wie er betrokken zijn bij de leerling

Begeleiding + Map +

- Overzicht niet-methode toetsen
- Overzicht methode toetsen
- Eerdere sot-verslagen indien aanwezig
- Document ambulante ondersteuning indien aanwezig
- Overige relevante documenten

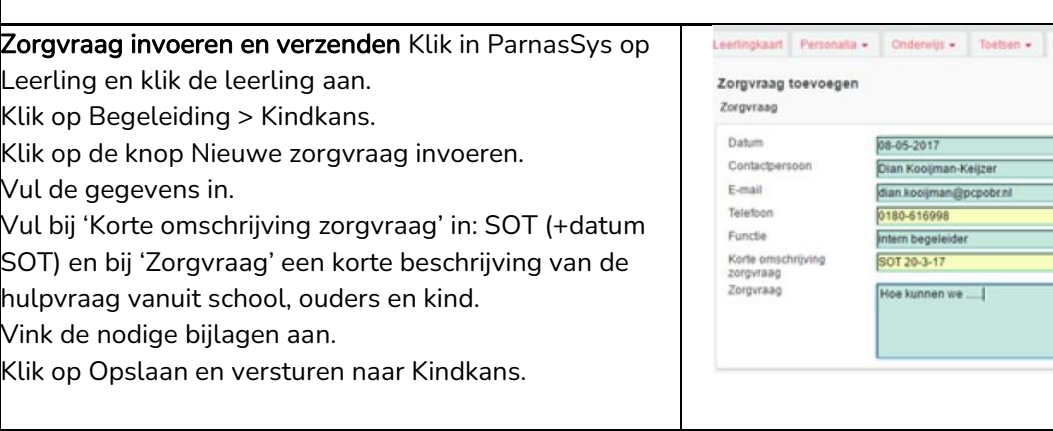

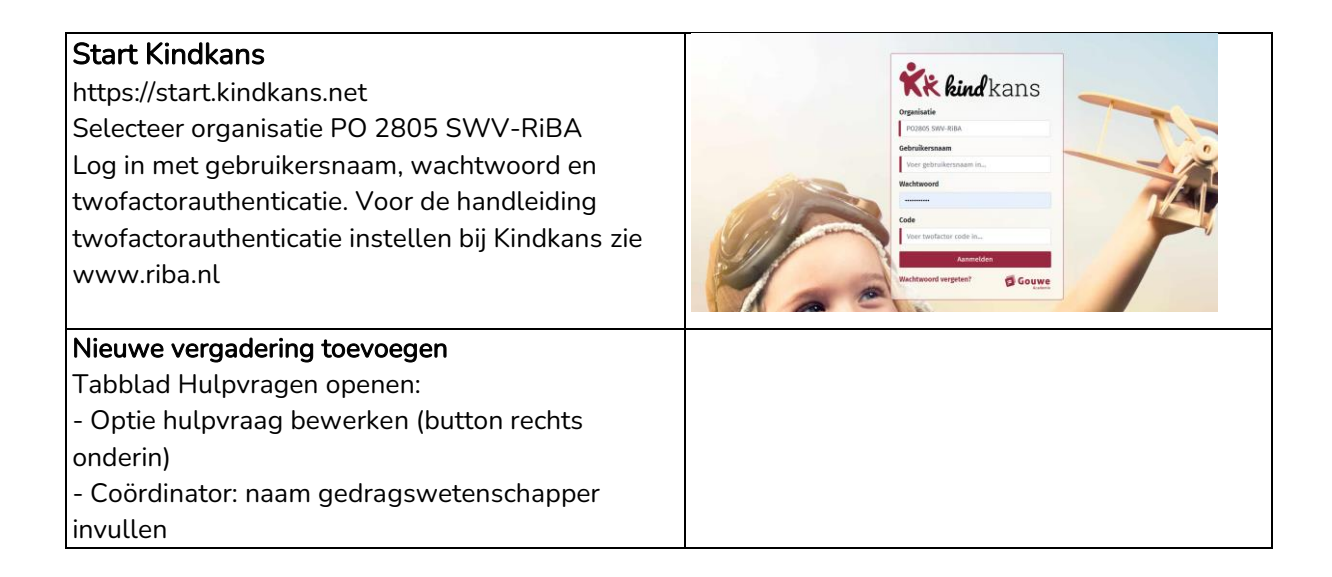

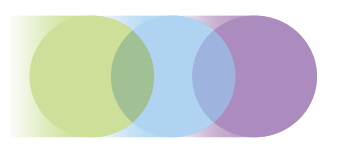

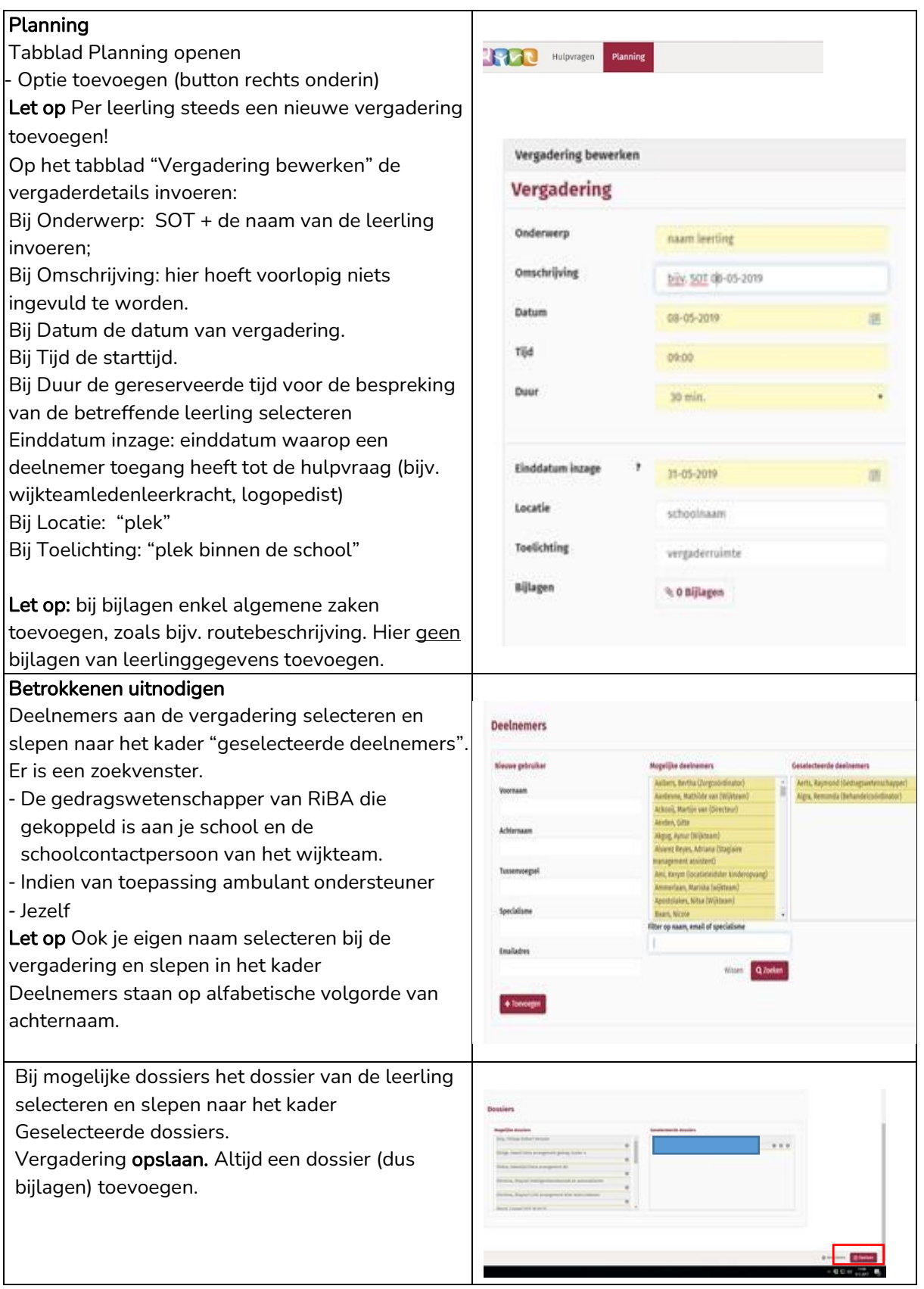

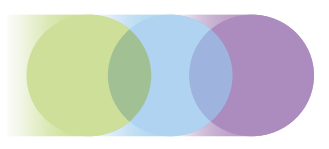

## Feedback aangeleverde gegevens

De gedragswetenschapper geeft feedback op aangeleverde gegevens en bereidt de vergadering voor aan de hand van de aangeleverde documenten.

 -De gedragswetenschapper vinkt bij de planning de vergaderstatus Geaccepteerd aan. -De gedragswetenschapper geeft bij de hulpvraag status van dossier aan (button status wijzigen): dossier compleet of incompleet. De intern begeleider krijgt hierover automatisch bericht via Kindkans.

Indien dossier incompleet:

- De intern begeleider vult de ontbrekende gegevens aan bij de hulpvraag van de leerling.
- De intern begeleider geeft via Kindkans óf via email een seintje aan de betrokken
- gedragswetenschapper dat de informatie is aangevuld.

Let op dat je mailadres goed in Kindkans staat zodat je mail kunt ontvangen vanuit Kindkans.

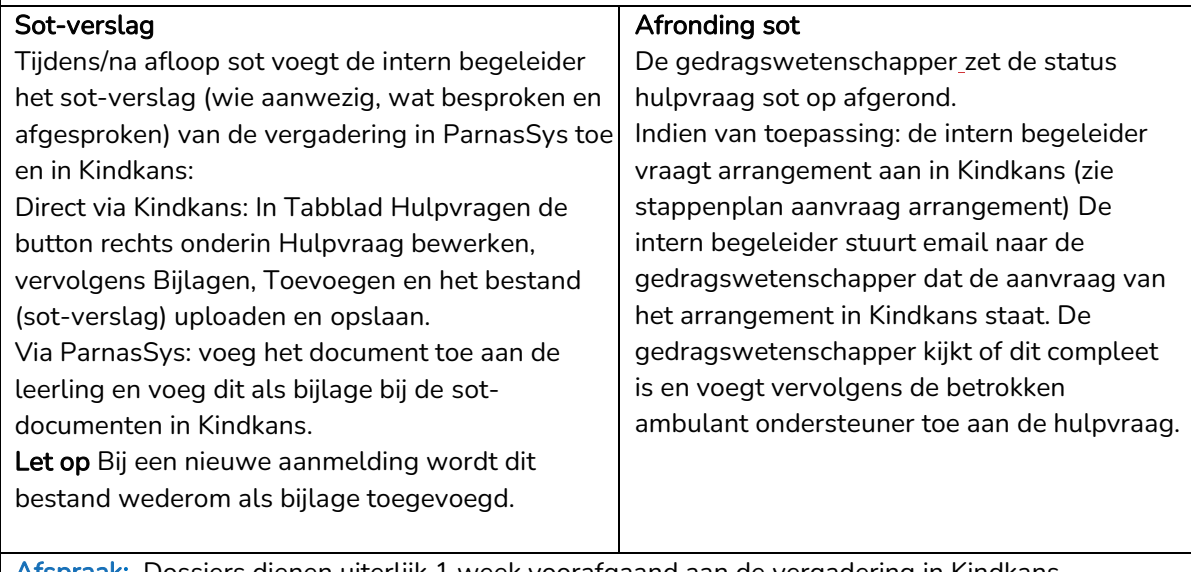

Afspraak: Dossiers dienen uiterlijk 1 week voorafgaand aan de vergadering in Kindkans aangeleverd te zijn door de intern begeleider. Indien dossiers niet tijdig worden aangeleverd heeft de gedragswetenschapper niet de mogelijkheid dossiers voldoende voor te bereiden.